# **pycorr Documentation**

*Release 0.1*

**Michael Chow**

June 19, 2014

#### Contents

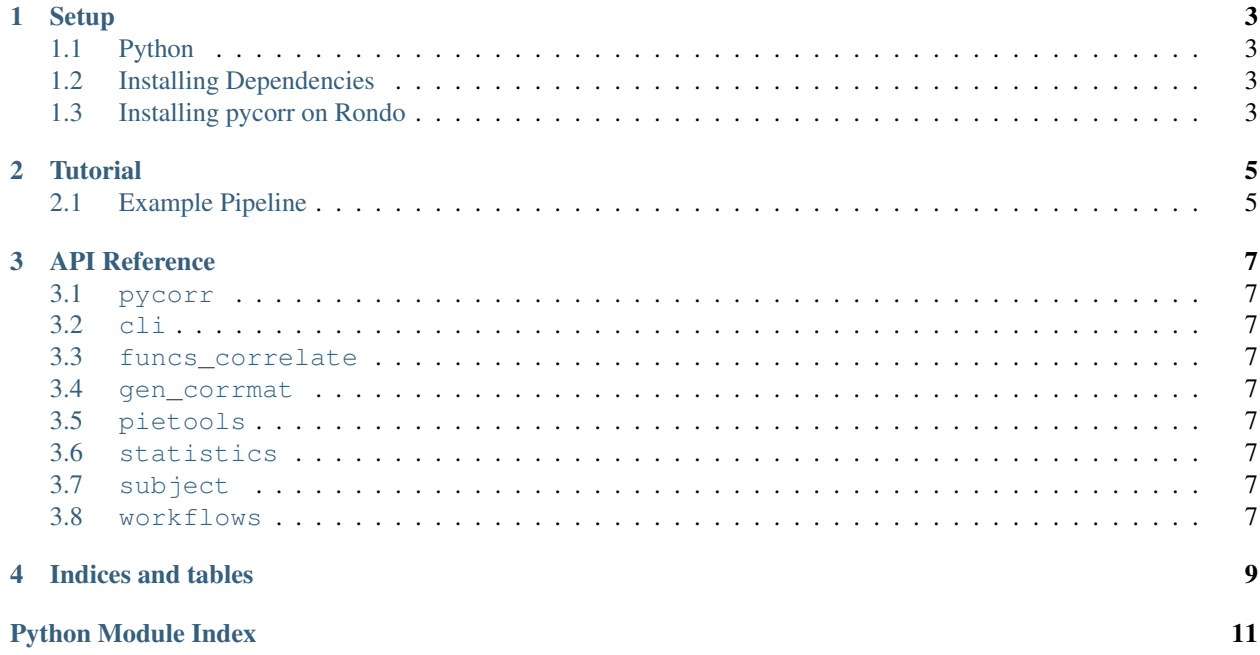

Contents:

**CHAPTER 1**

**Setup**

- <span id="page-6-1"></span><span id="page-6-0"></span>**1.1 Python**
- <span id="page-6-2"></span>**1.2 Installing Dependencies**
- <span id="page-6-3"></span>**1.3 Installing pycorr on Rondo**

**CHAPTER 2**

**Tutorial**

<span id="page-8-0"></span>This is the tutorial page

## <span id="page-8-1"></span>**2.1 Example Pipeline**

### **API Reference**

### <span id="page-10-1"></span><span id="page-10-0"></span>**3.1 pycorr**

#### <span id="page-10-2"></span>**3.2 cli**

#.. automodule:: pycorr.cli # #.. currentmodule:: pycorr.cli #.. autosummary:: # # #.. AUTO-GENERATED FILE – DO NOT EDIT! # #Module: cli.export\_roi #—————————– #.. automodule:: pycorr.cli.export\_roi # #.. currentmodule:: pycorr.cli.export\_roi #.. autosummary:: # # #.. AUTO-GENERATED FILE - DO NOT EDIT! # #Module: cli.permute\_isc\_within #------------------------------ #.. automodule:: pycorr.cli.permute isc within #  $#$ . currentmodule:: pycorr.cli.permute isc within  $#$ .. autosummary::  $# # #$ . AUTO-GENERATED FILE – DO NOT EDIT! # #Module: cli.splice\_dir #—————————– #.. automodule:: pycorr.cli.splice\_dir # #.. currentmodule:: pycorr.cli.splice\_dir #.. autosummary:: # # # #.. currentmodule:: pycorr.cli # # #.. currentmodule:: pycorr.cli.export\_roi # # #.. currentmodule:: pycorr.cli.permute\_isc\_within # # #.. currentmodule:: pycorr.cli.splice\_dir #

#### <span id="page-10-3"></span>**3.3 funcs\_correlate**

- <span id="page-10-4"></span>**3.4 gen\_corrmat**
- **3.4.1 corr\_eig**
- **3.4.2 crosscor**
- <span id="page-10-5"></span>**3.5 pietools**
- <span id="page-10-6"></span>**3.6 statistics**
- <span id="page-10-7"></span>**3.7 subject**
- <span id="page-10-8"></span>**3.8 workflows**

**CHAPTER 4**

**Indices and tables**

- <span id="page-12-0"></span>• *genindex*
- *modindex*
- *search*

Python Module Index

<span id="page-14-0"></span>p

pycorr, [7](#page-10-1)